# **Lección 58**

# La altura del cohete

## **Propósito**

Aplicando la Receta de Diseño, los estudiantes resolverán una serie de problemas relacionados a calcular la altura de un cohete tras una cantidad de segundos dada desde el lanzamiento. Las funciones que escriban se usarán para animar el despegue del cohete.

# **Secuencia para el aprendizaje**

Conocimiento inicial

Ampliación del conocimiento

### **Objetivos**

Los estudiantes serán capaces de:

- Diseñar funciones para resolver problemas.
- Usar la Receta de Diseño para escribir contratos, probar casos y definir funciones.

Lección en línea

#### **Recursos**

#### **¡Atención!**

Por favor, haga una copia de cada documento que planee compartir con los estudiantes.

Para los estudiantes:

• [Guía de trabajo – La](https://drive.google.com/file/d/1c9wnW43SSiVcUMNMypUa_H8wfp6nqJWz/view?usp=sharing)  [altura del cohete](https://drive.google.com/file/d/1c9wnW43SSiVcUMNMypUa_H8wfp6nqJWz/view?usp=sharing)

**Contenido 1** | Lección 58

# **Estrategia de aprendizaje**

# **Conocimiento inicial**

### Introducción

Las funciones son una pieza clave en los programas de animación. Por ejemplo, un programa que haga un dibujo estático de un murciélago puede colocar dicho murciélago en cualquier parte, dependiendo de la entrada que se ingrese. Cuando esa entrada cambie ligeramente a causa del tiempo o de la interacción del usuario, parecerá que el murciélago se mueve. Funciona de una forma similar a las animaciones de folioscopio, en donde cada página tiene dibujada una imagen estática que presenta un leve cambio respecto a la anterior. Al mostrar las páginas rápidamente, una detrás de otra, parecerá que la imagen se mueve suavemente.

Si ponemos todas estas imágenes juntas, conseguiremos una animación del murciélago dando una vuelta.

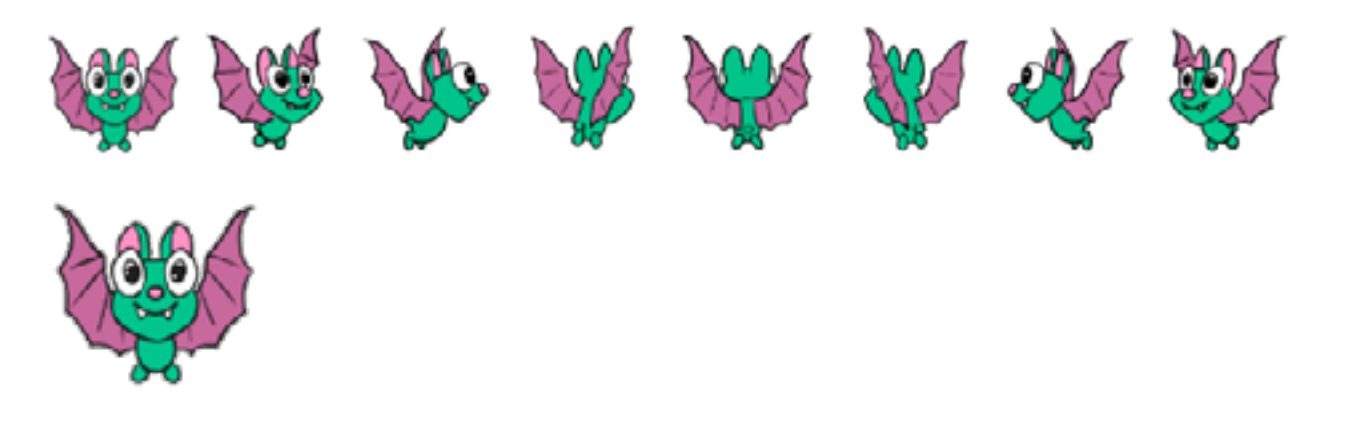

En los desafíos en línea, los estudiantes se encontrarán con una caja de funciones que no tienen ningún parámetro de entrada, lo que representa la función como un tipo de datos. Esto le permite pasar su función a la función de inicio, donde se puede utilizar para controlar la animación del cohete. Al pasar la función de altura del cohete al motor podemos ejecutarla repetidamente con nuevos números a medida que pasa cada segundo en lugar de ejecutarla con un valor específico. La ejecución periódica crea el efecto de animación. A medida que pasa cada segundo, la función altura del cohete se ejecuta de nuevo, se calcula la nueva ubicación y se vuelve a dibujar el cohete en su nueva ubicación. Este dibujo y rediseño en diferentes ubicaciones da la apariencia de movimiento.

# **Ampliación del conocimiento**

# Desafíos en línea

En esta Lección, escribirán funciones que manipulen imágenes para crear animaciones.

Diríjanse al [Curso A – Lección 10](http://studio.code.org/s/AlgebraA/stage/10/puzzle/1) en Code Studio para empezar a programar.

#### **Contenido 1** | Lección 58

### Animación no lineal

El último desafío de esta Lección es un desafío libre que les permitirá a usted y a sus estudiantes experimentar con otras variaciones de la fórmula del cohete. Los estudiantes encuentran particularmente interesante (y a menudo desafiante) la Lección de escribir funciones que produzcan aceleración no lineal. Si los estudiantes están familiarizados con las cuadráticas, puede denominar a esta Lección como tal. Sin embargo, quienes no estén familiarizados con ellas también pueden disfrutar de este desafío.

Coloque las siguientes tablas de entrada/salida en la pizarra y vea si los estudiantes pueden crear las funciones que produzcan la animación apropiada.

Después de crear un movimiento lineal simple, se les pedirá a los estudiantes que escriban funciones para animar una aceleración simple. Se les dará una tabla de entrada/salida para que escriban su nueva función. Es recomendable que realiza esta Lección en conjunto como clase, de manera que los estudiantes puedan ver cómo analiza una tabla de entrada/salida, a fin de entender la relación entre los valores de entrada y de salida.

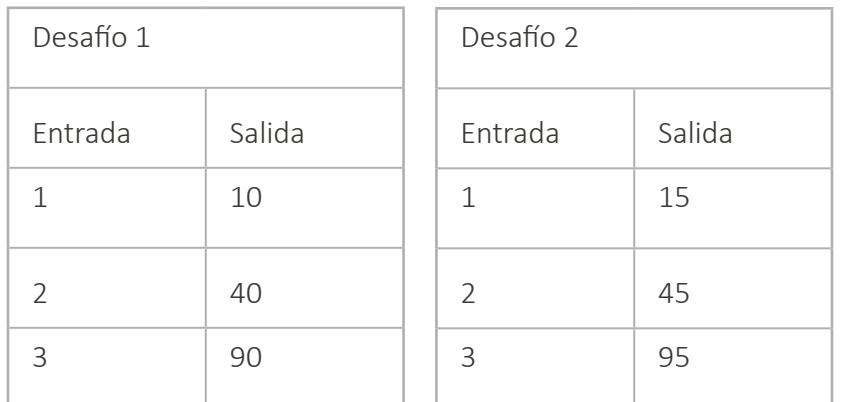

Una vez que los estudiantes hayan calculado las tablas de entrada y salida, anímelos a idear sus propias funciones de animación no lineal.

## **Sugerencias para evaluación**

Se sugiere el siguiente indicador para evaluar formativamente los aprendizajes:

Desarrollan y programan algoritmos para ejecutar procedimientos matemáticos, realizar cálculos y obtener términos definidos por una regla o patrón.